# <span id="page-0-0"></span>Package 'caseMatch'

June 7, 2023

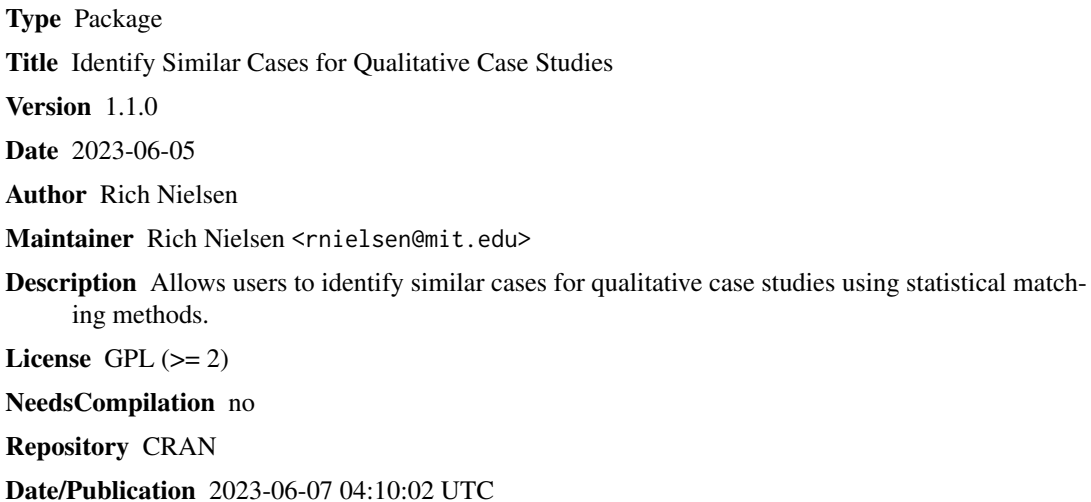

# R topics documented:

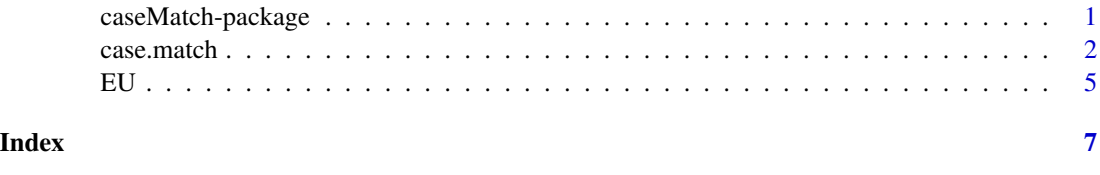

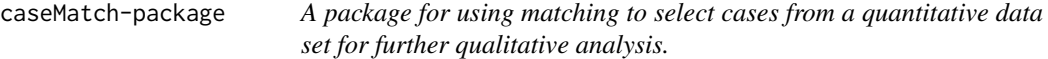

# Description

This package uses statistical matching to identify "most similar" cases in a quantitative data set for subsequent qualitative analysis. Unlike existing matching packages, this package intended to meet some specific needs of analysts using matching for case studies.

#### <span id="page-1-0"></span>Details

Use the case.match function.

#### Author(s)

Maintainer: Rich Nielsen <rnielsen@mit.edu>

# References

Nielsen, Richard. 2016. "Case Selection via Matching," Sociological Methods and Research, 45 (3): 569-597. http://journals.sagepub.com/doi/abs/10.1177/0049124114547054

#### See Also

[case.match](#page-1-1)

#### Examples

```
data(EU)
mvars <- c("socialist","rgdpc","FHc","FHp","trade")
dropvars <- c("countryname","population")
## In this example, I subset to the first 40 obs. to cut run-time
out <- case.match(data=EU[1:40,], id.var="countryname", leaveout.vars=dropvars,
             distance="mahalanobis", case.N=2, greedy.match="pareto",
             number.of.matches.to.return=10,
             treatment.var="eu", max.variance=TRUE)
out$cases
```
<span id="page-1-1"></span>case.match *Uses matching methods to select cases for qualitative analysis*

### Description

Uses matching methods to select cases for qualitative analysis

#### Usage

```
case.match(data, id.var, case.N = 2, distance = "mahalanobis",
   design.type = "most similar", match.case = NULL,
   greedy.match="pareto", number.of.matches.to.return = 1,
   treatment.var = NULL, outcome.var= NULL, leaveout.vars = NULL,
   max.variance = FALSE, max.variance.outcome=FALSE,
   variance.tolerance = 0.1, max.spread = FALSE,
   max.spread.outcome=FALSE, varweights = NULL)
```
# case.match 3

# Arguments

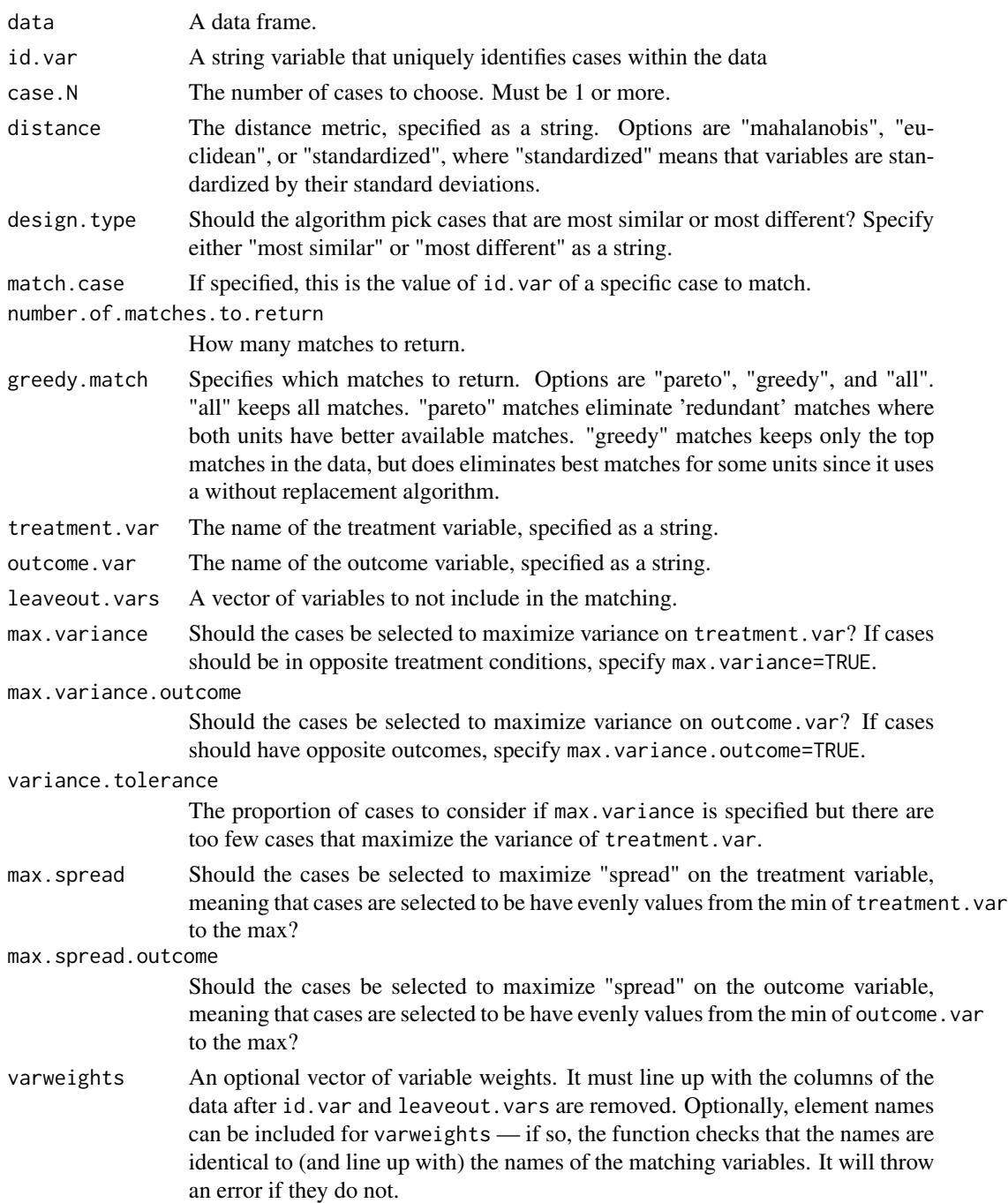

# Details

case.match uses statistical matching to select cases in a quantitative data set for subsequent qualitative analysis in "most similar" and "most different" research designs.

#### 4 case.match

#### Value

case.match returns a named list with the following elements:

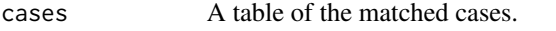

case.distances A list of the distances between matched cases.

#### Author(s)

Rich Nielsen

### References

Nielsen, Richard. 2016. "Case Selection via Matching," Sociological Methods and Research, 45 (3): 569-597. http://www.mit.edu/~rnielsen/Case

#### Examples

```
data(EU)
mvars <- c("socialist","rgdpc","FHc","FHp","trade")
dropvars <- c("countryname","population")
## In this example, I subset to the first 40 obs. to cut run-time
out <- case.match(data=EU[1:40,], id.var="countryname", leaveout.vars=dropvars,
             distance="mahalanobis", case.N=2,
             number.of.matches.to.return=10,
             treatment.var="eu", max.variance=TRUE)
out$cases
## Not run:
## All cases:
## Find the best matches of EU to non-EU countries
out <- case.match(data=EU, id.var="countryname", leaveout.vars=dropvars,
             distance="mahalanobis", case.N=2,
             number.of.matches.to.return=10,
             treatment.var="eu", max.variance=TRUE)
out$cases
## Find the best matches while downweighting political variables
myvarweights \leq c(1,1,1,1,1,1)names(myvarweights) <- c("rgdpc","trade","FHp","FHc","socialist")
myvarweights
(case.match(data=EU, id.var="countryname", leaveout.vars=dropvars,
             distance="mahalanobis", case.N=2,
             number.of.matches.to.return=10, treatment.var="eu",
             max.variance=TRUE,varweights=myvarweights))$cases
## Find the best non-EU matches for Germany
tabGer <- case.match(data=EU, match.case="German Federal Republic",
             id.var="countryname",leaveout.vars=dropvars,
```
distance="mahalanobis", case.N=2,

```
number.of.matches.to.return=10,max.variance=TRUE,
```
#### treatment.var="eu")

<span id="page-4-0"></span>## End(Not run)

#### EU *Cross-national data for 189 countries.*

#### Description

A cross-national data set including economic and political variables for 189 countries, averaged from 1980-1992.

#### Usage

data(EU)

# Format

A data frame with 185 observations on the following 13 variables.

countryname The name of the country

population Country population from Gleditsch.

rgdpc GDP per capita from Gleditsch.

trade Trade from Gleditsch.

FHp Freedom House political rights.

FHc Freedom House civil rights.

socialist An indicator for countries that were socialist during the Cold War.

eu An indicator for EU members.

# Details

A cross-national data set including economic and political variables for 189 countries, averaged from 1980-1992. Data are collected by Gleditsch and Freedom House.

#### Source

Gleditsch, Kristian Skrede. (2004) Expanded Trade and GDP Data, Version 4.0. http://privatewww.essex.ac.uk/~ksg/exptrade http://www.freedomhouse.org/report-types/freedom-world

#### References

Nielsen, Richard A. Forthcoming. "Case Selection Via Matching," Sociological Methods and Research. http://www.mit.edu/~rnielsen/Case Selection via Matching.pdf

# Examples

data(EU)

# <span id="page-6-0"></span>Index

∗ ~case selection case.match, [2](#page-1-0) ∗ ~matching case.match, [2](#page-1-0) ∗ datasets EU, [5](#page-4-0) ∗ package caseMatch-package, [1](#page-0-0)

case.match, *[2](#page-1-0)*, [2](#page-1-0) caseMatch *(*caseMatch-package*)*, [1](#page-0-0) caseMatch-package, [1](#page-0-0)

EU, [5](#page-4-0)